## **FÖR FÖRETAG**

## **Surfpott utomlands**

## **Surfa utomlands utan att tänka på kostnader**

Vill du slippa att tänka på vad det kostar att maila eller surfa utomlands? Med Bredband2:s tjänst **Surfpott Utomlands** kan du tryggt använda surf till en fast kostnad under en begränsad tid. Tjänsten gäller i 57 länder utanför EU/ESS.

Om du är utomlands och känner att du inte vet eller vill hålla koll på vad det kostar att maila eller surfa, är tjänsten Surfpott Utomlands ett bra val för dig. För en fast kostnad kan du surfa i dessa länder och det spelar ingen roll i vilket land du befinner dig när du beställer tjänsten.

Surfpott Utomlands finns i två varianter, **zon A** och **zon B**, och beroende på vilken zon som köps så ingår 2 GB eller 1 GB surf i de länder som finns i respektive zon. Priset är detsamma oavsett zon, 499 kr, men det är olika stor surfpott som ingår per zon.

Surfpotten gäller från beställning och två veckor framåt (14 dagar).

Beställning sker via sms till **0701-952 001** med texten "**SPUA**" för surf i zon A, eller "**SPUB**" för surf i zon B.

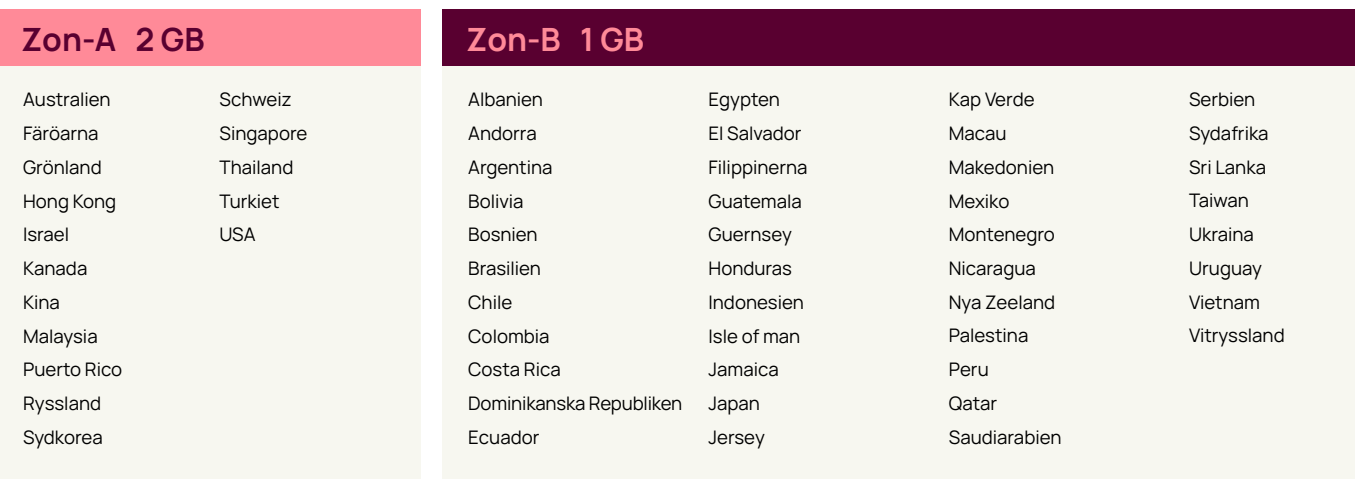

**Med Bredband2 surfpott utomlands surfar du bekymmerfritt till en fast kostnad!** 

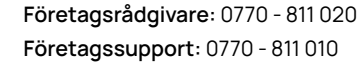

[Bredband2.com](http://bredband2.com/foretag)/foretag

⊕

 $\boldsymbol{\omega}$ 

**Kontaktformulär företagsrådgivare:**  [bredband2.com/foretag/forsaljning](https://www.bredband2.com/foretag/forsaljning) **Kontaktformulär support:** [bredband2.com/foretag/foretagssupport](http://bredband2.com/foretag/foretagssupport)

Bredband2.com